## **Navigating the SAP User Menu Screen Quick Reference – for Mac Users** *PC Users (other side)*

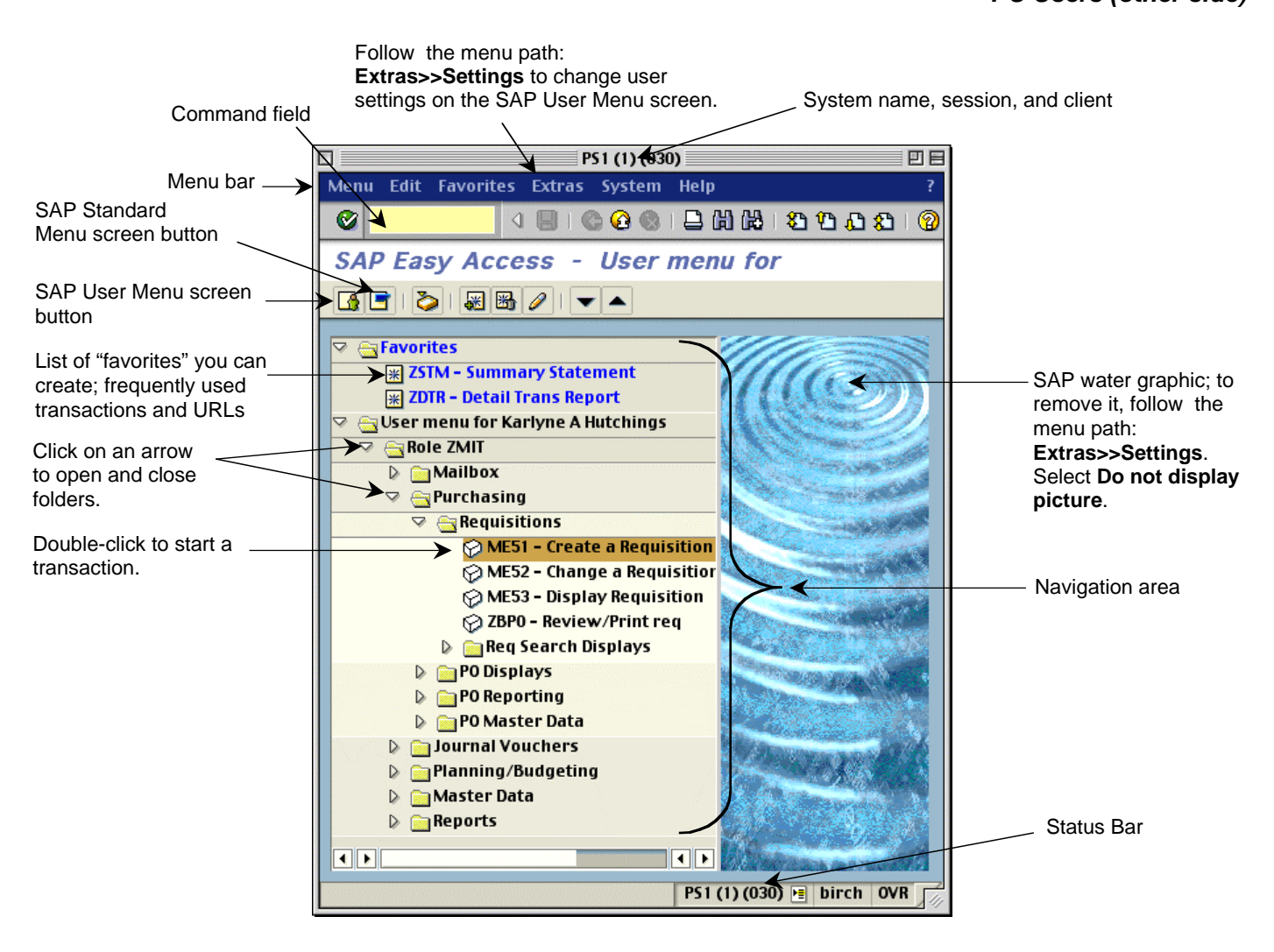

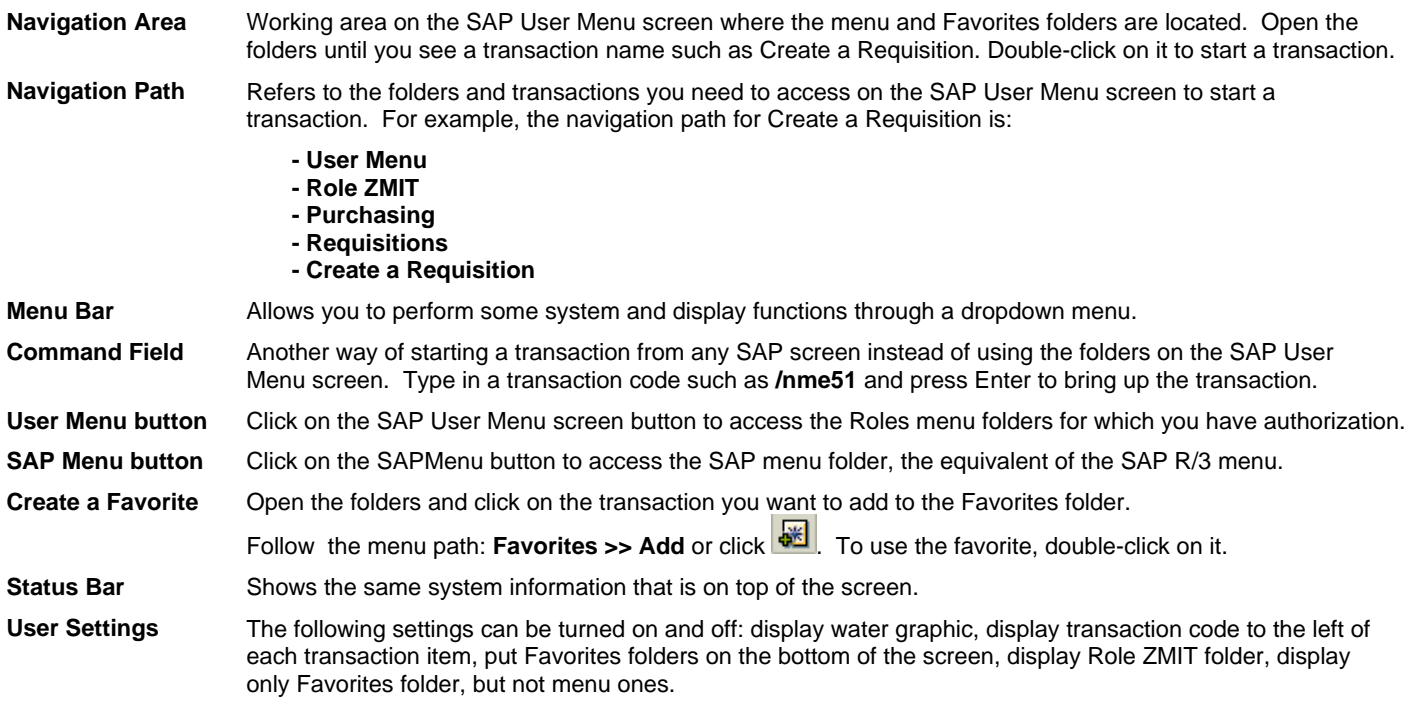

## **Navigating the SAP User Menu Screen Quick Reference – for PC Users**

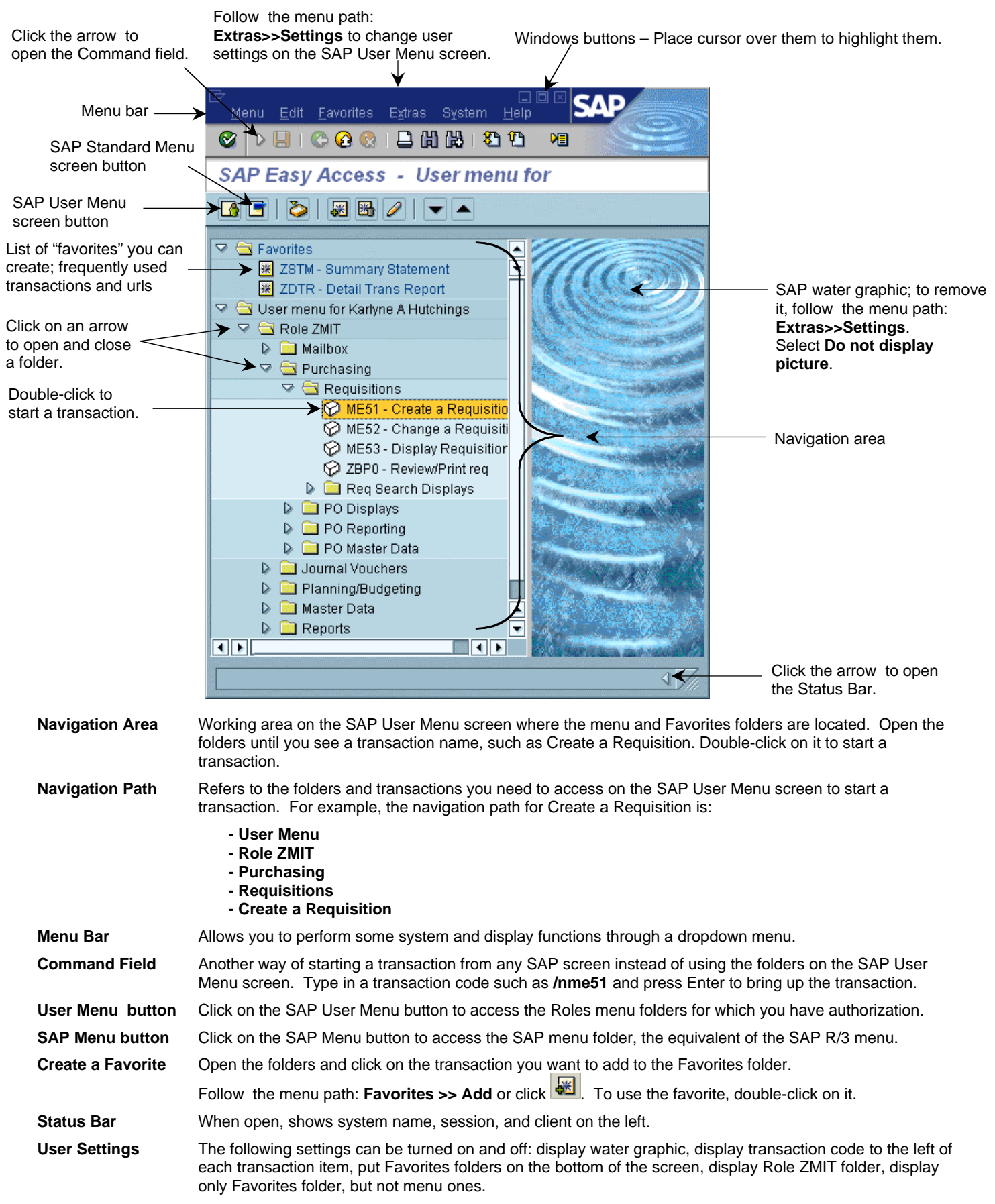